Linear models for classification. Perceptron. Logistic regression.

# Petr Pošík

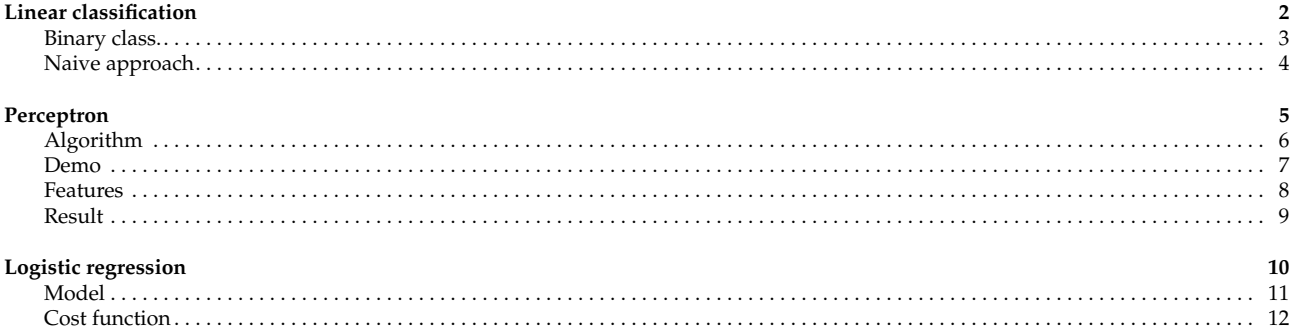

### <span id="page-1-1"></span><span id="page-1-0"></span>**Linear classification** 2 / 12

## **Binary classification task (dichotomy)**

Let's have the training dataset  $T = \{(\pmb{x}^{(1)}, y^{(1)}), \dots, (\pmb{x}^{(|T|)}, y^{(|T|)})\}$ 

- each example is described by a vector of features **,**
- each example is labeled with the correct class *y*  $\in$  {+1, -1}.

**Discrimination function:** a function allowing us to *decide* to which class an example *x* belongs.

- For 2 classes, 1 discrimination function is enough.
- Decision rule:

$$
f(\mathbf{x}^{(i)}) > 0 \Longleftrightarrow \hat{y}^{(i)} = +1 \}
$$
  
i.e.  $\hat{y}^{(i)} = \text{sign}(f(\mathbf{x}^{(i)}))$ 

■ *Learning* than amounts to finding (parameters of) function *f*.

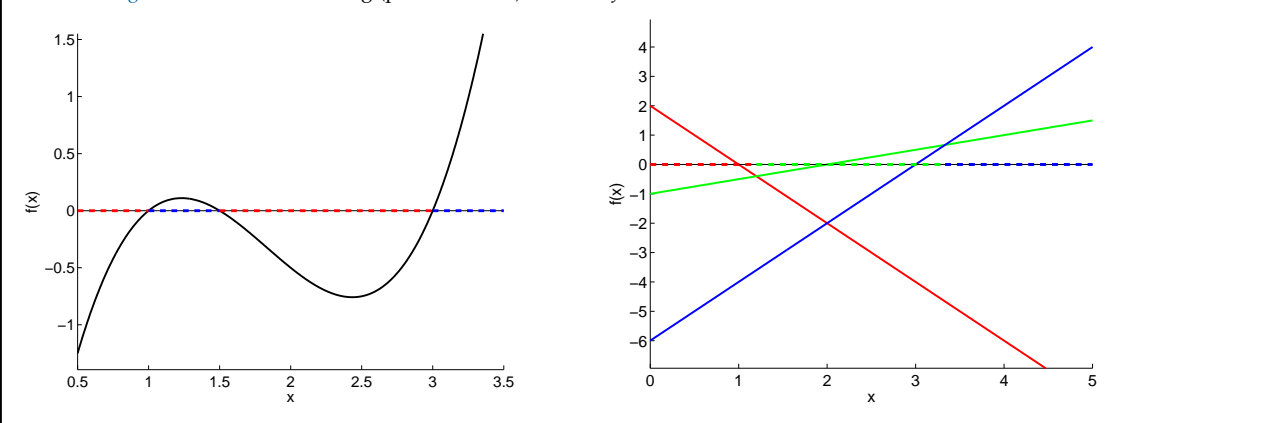

P. Pošík  $\odot$  2014 Artificial Intelligence – 3 / 12

#### <span id="page-1-2"></span>**Naive approach**

**Problem:** Learn a linear discrimination function *f* from data *T*.

**Naive solution:** fit linear regression model to the data!

■ Use cost function

$$
J_{MSE}(\boldsymbol{w},T)=\frac{1}{|T|}\sum_{i=1}^{|T|}\left(y^{(i)}-f(\boldsymbol{w},\boldsymbol{x}^{(i)})\right)^2,
$$

- minimize it with respect to *w*,
- and use  $\hat{y}$  = sign(*f*(*x*)).<br>■ Issue: Points far away fr
- Issue: Points far away from the decision boundary have *huge effect* on the model!

**Better solution:** fit a linear discrimination function which minimizes the number of errors!

■ Cost function:

$$
J_{01}(\boldsymbol{w},T)=\frac{1}{|T|}\sum_{i=1}^{|T|}\mathbb{I}(y^{(i)}\neq \hat{y}^{(i)}),
$$

where  $\mathbb{I}$  is the indicator function:  $\mathbb{I}(a)$  returns 1 iff *a* is True, 0 otherwise.

■ The cost function is non-smooth, contains plateaus, not easy to optimize, but there are algorithms which attempt to solve it, e.g. perceptron, Kozinec's algorithm, etc.

P. Pošík © 2014 Artificial Intelligence – 4 / 12

## <span id="page-2-1"></span><span id="page-2-0"></span>**Perceptron** 5 / 12

#### **Perceptron algorithm**

Perceptron [Ros62]:

- a simple model of a neuron
- linear classifier (in this case a classifier with linear discrimination function)

#### **Algorithm 1:** Perceptron algorith

<span id="page-2-3"></span>**Input**: Linearly separable training dataset:  $\{x^{(i)}, y^{(i)}\}$ ,  $x^{(i)} \in \mathbb{R}^{D+1}$  (homogeneous coordinates),  $y^{(i)} \in \{+1, -1\}$ **Output**: Weight vector  $w$  such that  $x^{(i)}w^T > 0$  iff  $y^{(i)} = +1$  and  $x^{(i)}w^T < 0$  iff  $y^{(i)} = -1$ **1 begin 2** Initialize the weight vector, e.g.  $w = 0$ . **3** Invert all examples *x* belonging to class -1:  $x^{(i)} = -x^{(i)}$  for all *i*, where  $y^{(i)} = -1$ . Find an incorrectly classified training vector, i.e. find j such that  $x^{(i)}w^T \le 0$ , e.g. the worst classified vector:  $x^{(j)} = \operatorname{argmin}_{x^{(j)}} (x^{(i)}w^T)$ . **5 if** *all examples classified correctly* **then 6** Return the solution *w*. Terminate. **7 else 8**  $\vert$  Update the weight vector:  $w = w + x^{(j)}$ . **9** Go to [4.](#page-2-3) [Ros62] Frank Rosenblatt. *Principles of Neurodynamics: Perceptron and the Theory of Brain Mechanisms*. Spartan Books, Washington, D.C., 1962.

P. Pošík © 2014 Artificial Intelligence – 6 / 12

<span id="page-2-2"></span>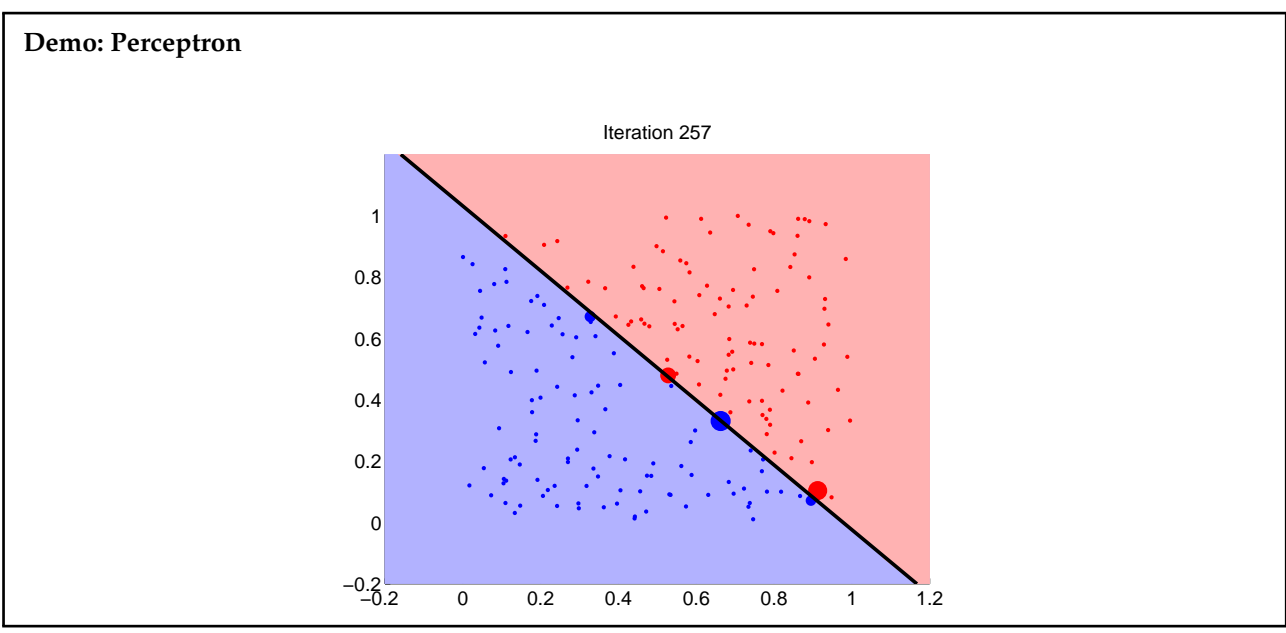

P. Pošík  $\odot$  2014 Artificial Intelligence – 7 / 12

#### <span id="page-3-0"></span>**Features of the perceptron algorithm**

Perceptron convergence theorem [Nov62]:

- Perceptron algorithm eventually finds a hyperplane that separates 2 classes of points, if such a hyperplane exists.
- If no separating hyperplane exists, the alorithm does not have to converge and will iterate forever.

Possible solutions:

- Pocket algorithm track the error the perceptron makes in each iteration and store the best weights found so far in a separate memory (pocket).
- Use a different learning algorithm, which finds an approximate solution, if the classes are not linearly separable.

[Nov62] Albert B. J. Novikoff. On convergence proofs for perceptrons. In *Proceedings of the Symposium on Mathematical Theory of Automata*, volume 12, Brooklyn, New York, 1962.

P. Pošík  $\odot$  2014 Artificial Intelligence – 8 / 12

#### <span id="page-3-1"></span>**The hyperplane found by perceptron**

The perceptron algorithm

- finds a separating hyperplane, if it exists;
- but if a single separating hyperplane exists, then there are infinitely many (equally good) separating hyperplanes

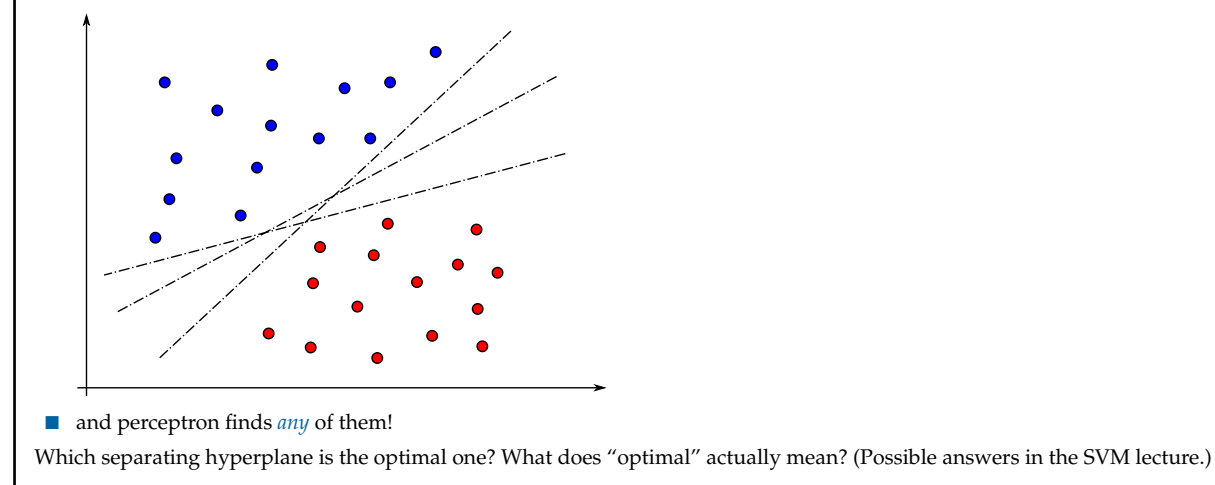

P. Pošík © 2014 Artificial Intelligence – 9 / 12

### <span id="page-4-1"></span><span id="page-4-0"></span>Logistic regression 10 / 12

#### **Logistic regression model**

**Problem:** Le[a](#page-4-3)rn a binary classifier for the dataset  $T = \{(\pmb{x}^{(i)}, y^{(i)})\}$ , where  $y^{(i)} \in \{0,1\}$ .

To reiterate: when using linear regression, the examples far from the decision boundary have a huge impact on *h*. How to limit their influence?

**Logistic regression** uses a transformation of the values of linear function

$$
h_w(x) = g(xw^T) = \frac{1}{1 + e^{-xw^T}},
$$

where

$$
g(z) = \frac{1}{1 + e^{-z}}
$$

is the **sigmoid** function (a.k.a **logistic** function).

#### **Interpretation of the model:**

- $h_w(x)$  estimates the probability that *x* belongs to class 1.
- Logistic *regression* is a *classification model!*
- The discrimination function  $h_w(x)$  itself is not linear anymore; but the *decision boundary is still linear!*
- <span id="page-4-3"></span>*a* Previously, we have used  $y^{(i)} \in \{-1, +1\}$ , but the values can be chosen arbitrarily, and  $\{0, 1\}$  is convenient for logistic regression.

P. Pošík  $\odot$  2014 Artificial Intelligence – 11 / 12

### <span id="page-4-2"></span>**Cost function**

To train the logistic regression model, one can use the *JMSE* criterion:

$$
J(\boldsymbol{w},T)=\frac{1}{|T|}\sum_{i=1}^{|T|}\left(y^{(i)}-h_{\boldsymbol{w}}(\mathbf{x}^{(i)})\right)^2.
$$

However, this results in a non-convex multimodal landscape which is hard to optimize.

Logistic regression uses a modified cost function

$$
J(\boldsymbol{w}, T) = \frac{1}{|T|} \sum_{i=1}^{|T|} \text{cost}(h_{\boldsymbol{w}}(y^{(i)}, \boldsymbol{x}^{(i)}), \text{ where}
$$

$$
\text{cost}(y, \hat{y}) = \begin{cases} -\log(\hat{y}) & \text{if } y = 1\\ -\log(1 - \hat{y}) & \text{if } y = 0 \end{cases},
$$

which can be rewritten in a single expression as

$$
cost(y, \hat{y}) = -y \log(\hat{y}) - (1 - y) \log(1 - \hat{y}).
$$

Such a cost function is simpler to optimize.

P. Pošík © 2014 Artificial Intelligence – 12 / 12